### **AutoCAD Free Download (Final 2022)**

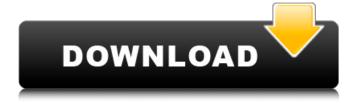

#### **AutoCAD Download Latest**

A pencil tool in AutoCAD can be used to draw lines, circles, arcs, splines, polygons, and the like, and to edit lines, arcs, splines, polygons, or polylines, even from another drawing. The tools may be used to edit existing shapes, such as drawing line segments, circles, and arcs, drawing the outline of an object, or drawing closed shapes. The latter may be edited into a closed curve using the pen tool, and the edit can be saved as a closed curve in a different drawing. Like any other CAD software, AutoCAD can be used to design mechanical parts, electrical circuits, buildings, bridges,

furniture, automobiles, and appliances, and other objects. Depending on the version, AutoCAD can be used in a manner comparable to a mechanical drafting table, a drafting machine, or a drafting center. AutoCAD is the de facto industry standard among CAD software applications, and the number of installations of AutoCAD is estimated to be in the range of 50 million by early 2005.[3] The first documented release of AutoCAD was on December 3, 1982. It was developed by Nolan Bushnell of Atari and Pat Nolan, then of Amiga Research, Inc. These two, along with graphics co-founder Michael S. Kaluta, were known as the team of Autodesk. Bushnell, Nolan, and Kaluta had previously worked at the Stanford Research

Institute (SRI) in San Francisco to develop the VisiCalc electronic spread sheet and had designed Atari's successful VCS console in 1971. The first version of AutoCAD was written entirely in assembly language.[3] AutoCAD was originally a microcomputer software product designed to run on an Atari 2600, Atari 800, or Apple II, but the application could also run on other platforms. In 1981, Atari released the Atari 7800, which could display graphics from a microcomputer, but not write them. To read them, a few Atari 7800 owners began using the screen erase circuit of the 7800 to make a handheld drawing tablet.[3] When the Atari 7800's screen erase circuit came on the market in 1981, developer Patrick Nolan

developed a product called "PaintDesk," which would have allowed users to edit graphics on the screen of their Atari 7800, and Nolan sold the product on Atari's behalf. Atari repurchased the development rights to PaintDesk from Nolan, who in turn wrote AutoCAD for

AutoCAD Crack + With Keygen

Sample source code In 1988, Dan Rafferty wrote a VBA program called 'Simple Exploder' which could automatically explode a drawing, splitting it into separate entities. It was a fairly primitive program, written in WordBasic (interpreter included in MS-DOS version 1.10) and loaded into AutoCAD Serial

Key via a command line. It was distributed on floppy disks with a help file. Sample source code In 1989, Scott Barr submitted an ObjectARX source code solution to Autodesk for the same problem. Scott's version used real time cross-reference support in an Autodesk version of AutoCAD (not the standard) and worked with the builtin AutoCAD reference manager. It generated very large cross-references, as there were few built-in cross-reference objects (it was the first version to do so). It also had a simple dialog that allowed the user to control the process. The Scott Barr version of this was eventually released as an Autodesk Exchange App under the name Expander. Sample source code In 1990, Doug Harris

wrote a Visual LISP procedure that could be used to explode a drawing. Doug developed his own dialog so the user could specify the locations and dimensions of the pieces. After the process was complete, a new drawing was created and the user could view the exploded drawing by using AutoLISP's viewer command. This version was released as an Autodesk Exchange App under the name Disassemble. In 1991, Doug Harris wrote a Visual LISP procedure that exploded a drawing, creating a new drawing and a subdrawing for each entity. The user could choose how to display and merge the pieces into a single drawing. The pieces were named using a custom nomenclature system. This version was released as an

Autodesk Exchange App under the name Disassemble Lite. In 1993, Scott Barr developed another Autodesk Exchange App based on Doug's earlier work. This version used a similar custom nomenclature system for describing entities, and it did not include support for 3D drawings. Sample source code In 1994, Scott Barr wrote a Visual LISP procedure that could be used to explode a drawing, splitting the drawing into separate entities. The user could select the entities to be exploded. The user could control the process via a dialog and the initial objects were named using a custom nomenclature system. This version also provided a ca3bfb1094

AutoCAD Crack + Activator [Mac/Win] (April-2022)

# Create the presets:

Autocad and then navigate to the menu File>Open>Align>Presets>Save and select a preset, such as master for example. For each one: \* You should see the individual layer name. \* Layer name will be in Cyrillic and Arial \* The layer name should match the layer name of the selected preset. \* File name will be in Cyrillic and Arial \* The File name should be the name of the layer name of the selected preset. \* Save 2. Save as (Ctrl+S) the layer's name in the Cyrillic script and in the Arial font in the ".icl" file. You can

open the ".icl" file in Notepad and change its content. Use the following steps: \* In Notepad you should change the properties of the file as follows: \* TAB (\t) instead of TAB key, \* TAB instead of CR (\r) key, \* TAB instead of LF () key, \* End of line (ASCII value) instead of LF ( ) key, \* End of file (ASCII value) instead of CR (\r) key, \* End of text and Width = 255 instead of Width = 72\* CP1251 instead of UTF-8 encoding, \* All of tabs instead of CR, \* LF instead of CR. \* .ICL format instead of autocad format. 3. Save

What's New In AutoCAD?

Get the feedback, and add it right into your CAD drawings—automatically and quickly.

Markup Import lets you import paper and PDF documents into your CAD drawings and instantly place and check on edits. If you want to incorporate feedback right into your design, use Markup Assist to merge or merge and check, copy or copy and check, and change the properties of design elements like dimensions and text. Help menus and icons on the drawing canvas: Help menus and icons on the drawing canvas (video: 1:34 min.) In response to your customer's feedback, the new tools in AutoCAD Release 2020 help menus and icons are much more visible in your drawing, and also more consistent in appearance from one drawing to the next. Enhancements to markup and annotation

tools: Incorporate feedback from comments and printed paper into your CAD drawing without having to import paper into a separate drawing. Add comments and dimension information to labels. Add lines, arrows, polygons, arcs, and text to dimensioned surfaces. Save the same versions of your drawings on a USB drive that you can keep as a history. The DesignCenter for AutoCAD is now more userfriendly and features a modern, more versatile and clearer interface with more options. It also supports the latest CAD APIs to bring better interoperability with thirdparty apps, providing direct support for Access, AutoCAD 360, and most other CAD APIs for cloud-based CAD platforms. Live

Drafting: Easily get feedback from your customers while they are viewing your drawing in real time. You can select or deselect items, make multiple selection, copy, delete, and modify as well as the properties of design elements like dimensions, text, colors, and linetypes. MasterCloud Workspace: Live access to any change, text, or annotation you make on your drawings. Implement unlimited revisions on all your master drawing files. Inspect the exact same drawing as your customers to incorporate their changes into your drawings. Choose the flexibility of onpremises or on-demand access. Licensing: Always get the most up-to-date version of AutoCAD, from the most convenient sources, and for the best price. With the new licensing program, you can buy AutoCAD as part of a package of licenses from one or more CAD providers, or

#### **System Requirements:**

Minimum: OS: Win 7 64bit/Win 8 64bit/Win 10 64bit Processor: Intel Core 2 Duo or equivalent Memory: 2GB RAM Graphics: NVIDIA GeForce 8600 or equivalent DirectX: Version 9.0c Hard Disk Space: 1GB Network: Broadband Internet connection required Sound Card: DirectX compatible sound card Additional Notes: The application must run in the taskbar, so no taskbars. The application will need to stay in memory while it is running. (The

## Related links:

http://dmmc-usa.com/?p=15666

https://integritysmallbusiness.com/wp-content/uploads/2022/07/ellundu.pdf

https://libaco.nl/wp-content/uploads/2022/07/AutoCAD Crack License Code Keygen Free April2022.pdf

https://ajkersebok.com/wp-content/uploads/2022/07/rashwas.pdf

https://bonnethotelsurabaya.com/promosi/autocad-24-0-crack-with-key-for-windows-2022-new

https://swecentre.com/autocad-activation-free-download-mac-win-2022/

https://aapanobadi.com/2022/07/23/autocad-crack-free-download-8/

https://sumsoftime.com/wp-content/uploads/2022/07/raywild.pdf

https://manglarbymoms.co/wp-content/uploads/2022/07/helkkie-1.pdf

https://redmoonstar.com/wp-content/uploads/2022/07/queiaen.pdf

https://virtudojo.com/wp-content/uploads/2022/07/AutoCAD Crack Download PCWindows.pdf

https://vezcompare.com/wp-content/uploads/2022/07/AutoCAD\_Crack.pdf

https://www.prodalhv.com/wp-content/uploads/2022/07/zaczak.pdf

http://bookmanufacturers.org/autocad-license-code-keygen-free-download-2

https://innovacioncosmetica.com/autocad-23-1-crack-download-latest-2022/

https://todonw.com/wp-content/uploads/2022/07/AutoCAD-12.pdf

https://teenmemorywall.com/autocad-2019-23-0-crack-activator-for-windows/

http://www.strelkabrno.cz/advert/autocad-2021-24-0-crack-mac-win/

https://axon-galatsi.com/autocad-2021-24-0-mac-win/

https://en-media.tv/advert/autocad-crack-with-registration-code-free-download-mac-win-updated/